# DAWAN

Plande la formation

[www.dawa](https://www.dawan.fr)n.fr

Formation Hadoop : Deploiement + Administr

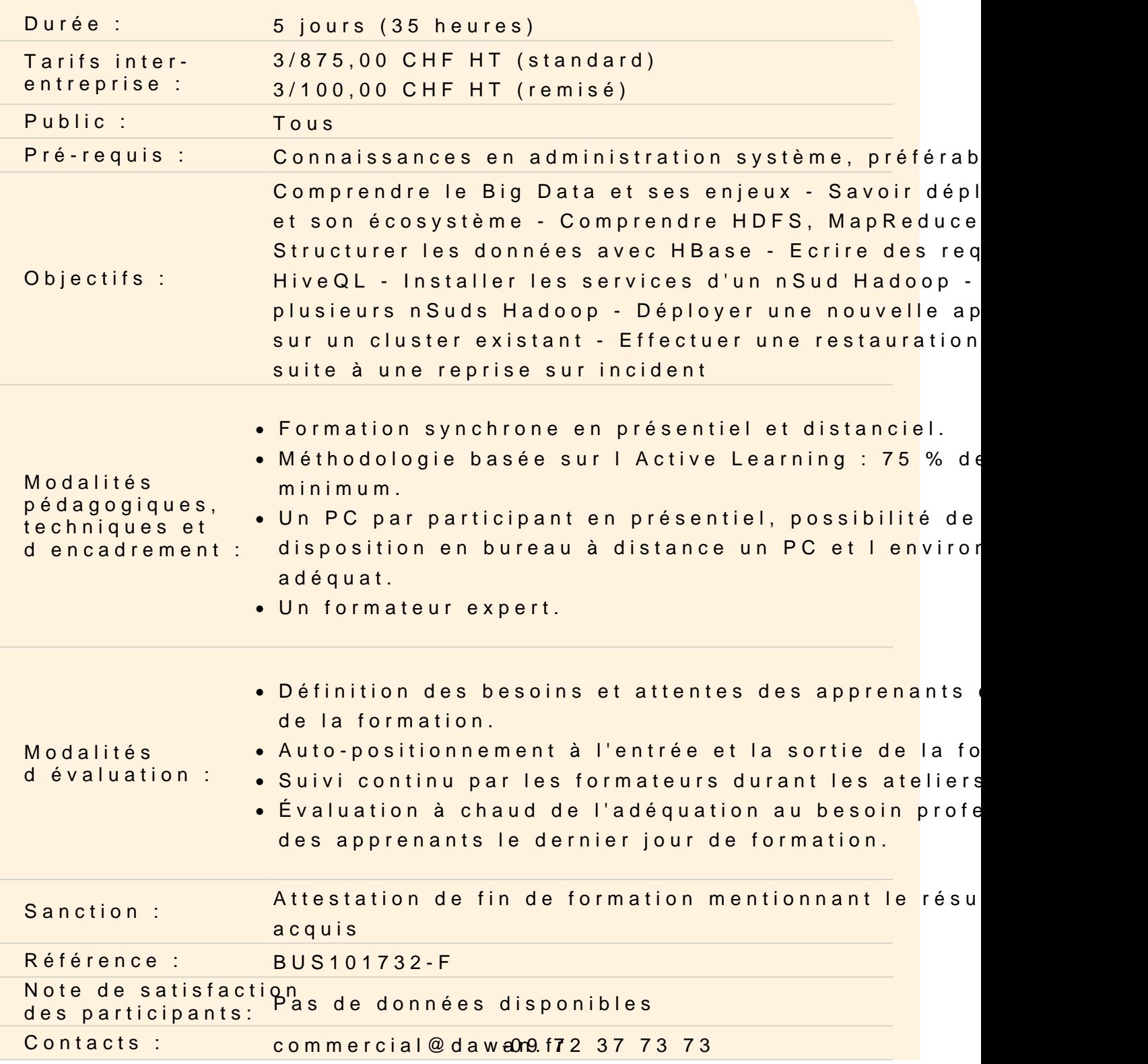

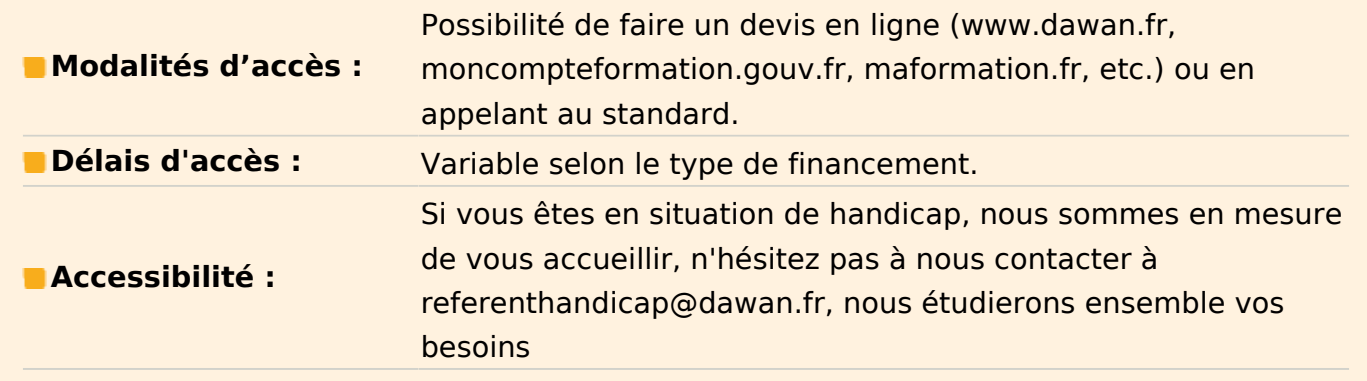

# **Introduction au Big Data**

Qu'est-ce que le Big Data ? Source des données : l'homme, la machine La problématique de taille Position de Hadoop dans le paysage

# **Introduction à Hadoop**

L'origine du projet Le système de fichiers HDFS Comprendre l'algorithme MapReduce L'environnement d'Hadoop : HBase, ZooKeeper, Hive, Pig… L'API YARN

# **Mettre Hadoop en place : HDFS**

Du mode autonome au mode complètement distribué en cluster Pré-requis, distributions Hadoop Cluster Hadoop : NameNode, ResourceManager, DataNode, NodeManager Les fichiers de configuration Opérations de base sur le cluster HDFS : formatage, démarrage, arrêt

# **Atelier pratique : installer Hadoop sur 2 nœuds, formater et manipuler HDFS**

#### **Travailler avec MapReduce**

L'intérêt de MapReduce Mappers, reducers, parallélisme et indépendance des traitements Entrées, sorties Soumission d'un job à Hadoop

# **Atelier pratique : exécuter une tâche via MapReduce, avec sortie dans HDFS**

## **Une base de données distribuée : HBase**

L'accès aléatoire, temps réel, lecture-écriture au Big Data Fonctionnalités de HBase, NoSQL Pré-requis, configuration Manipulation via le shell HBase

# **Atelier pratique : mettre en place HBase sur Hadoop, créer et manipuler une table**

## **Et pourquoi pas un peu de SQL avec Hive ?**

Présentation de Hive Gérer le schéma : bases, tables, vues, partitions Manipulation des données, requêtes et map-reduce avec HiveQL Audits et journal d'erreurs

## **Atelier pratique : chargement de données massives dans Hive, requêtes**

## **Aller plus loin avec Hadoop**

Gérer les logs et l'audit de tâches Hadoop Découvrir MRUnit pour les test unitaires dans Hadoop Débogage en local Surveillance des perfomances

# **Atelier pratique : mise en place d'un job MapReduce plus complexe avec traces et tests unitaires**

#### **Administration de Hadoop**

Présentation d'un nœud existant Organisation des services et étude du séquencement avec YARN

# **Atelier : modifier la taille des blocs HDFS pour diminuer le nombre de Map/Reduce**

#### **Mettre Hadoop en place**

Relation entre la plateforme installée et les framework de développement Proposer de frameworks indépendants pour assurer la compatibilité : Spring Data

# **Atelier : déployer une application d'accès à HBase au travers d'un mapping O/R Spring Data**

# **Travailler avec MapReduce**

Déployer un programme Map/Reduce sur un cluster de nœuds Hadoop Recherche des logs Remonter les anomalies aux développeurs Proposer l'usage de file Kafka

# **Atelier : utilisation de file d'entrée sortie pour un programme Map/Reduce**

# **Routage de données**

Définition de routes logicielles Mettre en place un cas de calcul où les données déclenchent les programmes

# **Atelier : faire un routage de données depuis un répertoire HDFS vers une file Kafka qui est l'entrée d'un programme Map/Reduce**

# **Utilisation des vues**

Utilisation des vues Ambari Visualisation de l'état des nœuds d'un cluster Importer/exporter des fichiers de configuration

# **Atelier : relancer une grappe de services, utilisation des vues YARN et Tez**

# **Gestion des droits**

Gestion des comptes utilisateurs Gestion des droits de fichier sur un système de fichier distribué Utilisation de certificat

# **Atelier : configurer les services Knox et Ranger**